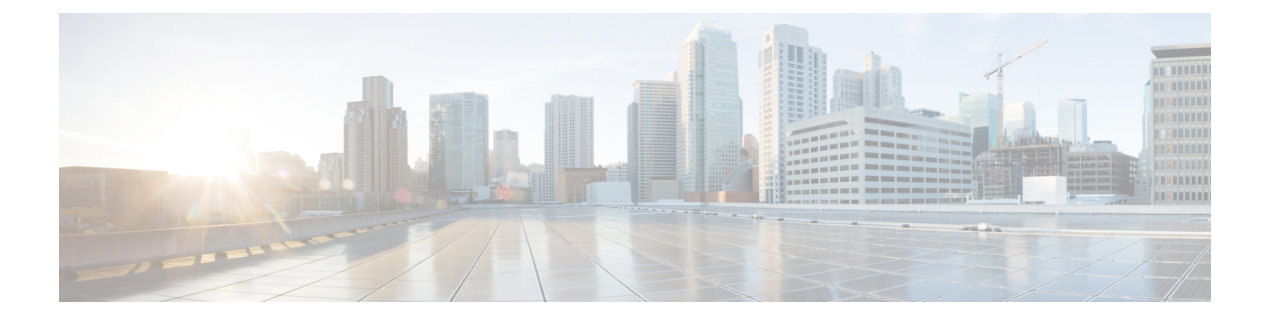

## **Overview**

This chapter contains the following sections:

• System [Management](#page-0-0) Features, page 1

## <span id="page-0-0"></span>**System Management Features**

The system management features documented in this guide are described below:

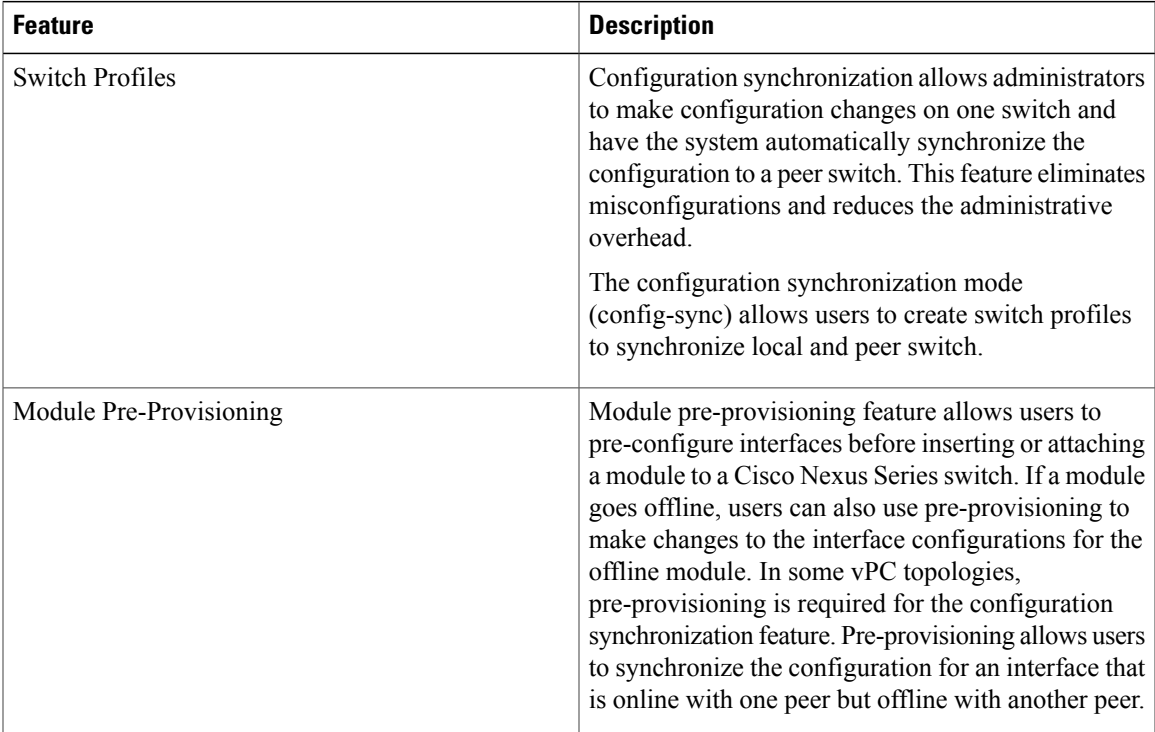

 $\overline{\phantom{a}}$ 

![](_page_1_Picture_655.jpeg)

![](_page_2_Picture_548.jpeg)

 $\overline{\phantom{a}}$ 

![](_page_3_Picture_397.jpeg)